# Numeriske metoder

- *til løsning af differentialligninger - fra borgeleo.dk*

## Eksakte løsninger: fuldstændig løsning og partikulær løsning

Mange differentialligninger kan løses eksakt. Fx kan differentialligningen

$$
\frac{dy}{dx} = y
$$
 differentiallyning (1)

løses eksakt, og den fuldstændige løsning er

$$
f(x) = C \cdot e^x
$$
 *fuld*stændig løsning til differentialligningen (1)

hvor  $e^x$  er den naturlige eksponentialfunktion, og C er en konstant.

Hvis vi kender et punkt på løsningskurven, kan konstanten fastlægges - og vi finder så den såkaldte partikulære løsning til differentialligningen.

Hvis vi ved at  $f(0) = 2$ , så er konstanten C lig med 2, og vi har den partikulære løsning

 $f(x) = 2 \cdot e^x$ partikulær løsning til ligningen (1) med  $f(0) = 2$ 

### Numerisk løsning

Hvorfor dog interessere sig for numeriske (tilnærmede) løsninger? Årsagen er, at man langtfra altid kan løse differentialligninger eksakt. Eller at de eksakte løsninger er så relativt komplicerede, at numeriske løsninger er at foretrække i den givne sammenhæng.

Vi vil se på numerisk løsning af differentialligningen (1) med begyndelsesbetingelsen  $f(0) = 2$ .

Det er selvfølgelig ikke nødvendigt med en numerisk løsning, da vi jo allerede har den eksakte løsning. Men fordelen ved også at have en eksakt løsning er, at vi kan udregne fejlen på den numeriske løsning. Men først til en generel formulering af løsningsmetoden.

## Eulers metode

Den første metode, vi ser på, er den såkaldte Euler-metode. Det er i praksis ikke den bedste metode, men den illustrerer på en enkel måde princippet i de numeriske løsninger.

Vi ser på en differentialligning af typen

$$
\frac{dy}{dx} = g(x, y) \tag{2}
$$

hvor  $g(x, y)$  er en kontinuert funktion af de to variable x og y.

Vi søger en (numerisk) løsning, der opfylder, at  $f(x_0) = y_0.$  Vi vælger så en steplængde  $h$ , der er  $x$ afstanden mellem beregnede funktionsværdier. Det betyder, at vi søger (tilnærmede) værdier af den eksakte løsningsfunktionen  $f(x)$  i x-værdierne  $x_0$ ,  $x_0 + h$ ,  $x_0 + 2h$ ,  $x_0 + 3h$  osv. som vi også betegner  $x_0, x_1, x_2$ , osv

Vi betegner de numerisk beregnede funktionsværdier  $y_0, y_1, y_2$  osv.

Og hvordan beregner vi så disse funktionsværdier?

Formlen er

$$
y_{n+1} = y_n + g(x_n, y_n) \cdot h \tag{3}
$$

hvor  $n = 0, 1, 2, ...$  og  $x_n = x_0 + n \cdot h$ 

Tænker vi grafisk, betyder det, at vi (når  $n=0$ ) beregner differentialkvotienten  $\frac{dy}{dx}=g(x_0,y_0)$  for løsningsfunktionen  $f(x)$  i punktet  $(x_0, y_0)$ . Efter formlen (3) bliver

$$
y_1 = y_0 + g(x_0, y_0) \cdot h
$$

Vi følger altså tangenten i begyndelsespunktet  $(x_0, y_0)$ , og lander så i punktet  $(x_1, y_1)$ . I dette nye punkt beregner vi nu tangenthældningen  $g(x_1, y_1)$  for en løsningsfunktion gennem dette punkt - som sandsynligvis afviger fra et punkt på grafen for den eksakte løsning - og kører så et stykke ud ad denne nye tangent:

$$
y_2 = y_1 + g(x_1, y_1) \cdot h
$$

Osv. Se figur 1 nedenfor.

Vi risikerer med denne fremgangsmåde at fjerne os mere og mere fra den eksakte løsningsfunktion  $f(x)$ , i hvert fald hvis vi bruger en for stor værdi af 'step'-værdien *h*. Som det også fremgår af figur 1.

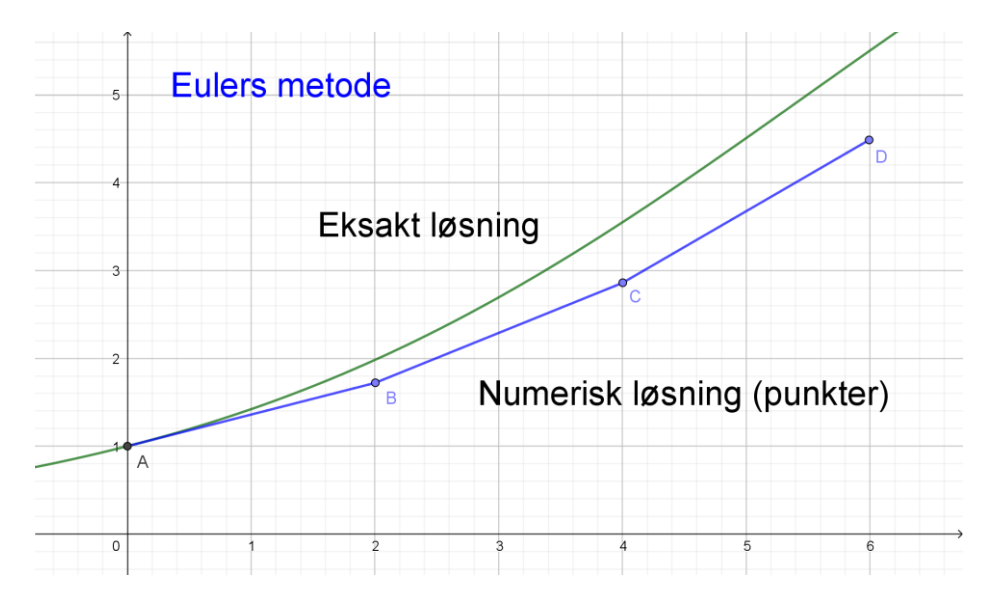

*Figur 1: Eksakt og numerisk løsning til y' = 0,04y(10-y) - Eulers metode*

Det fremgår tydeligt af figur 1, at den anvendte steplængde er alt for stor til at give brugbare værdier af de beregnede y-værdier - når man sammenligner med den eksakte løsning. Ikke desto mindre illustrerer figuren principperne i numerisk løsning: for hver numerisk beregnet y-værdi forsøger metoden at finde en god værdi for næste y-værdi ved at udnytte vækstligningen.

Men vi forsøger nu at lave beregningerne med et regneark.

Princippet for regnearket fremgår af tabellen nedenfor. Den konkrete funktionen  $g(x, y)$  skal med cellereferencer til cellerne indeholdende  $x_0$  og  $y_0$  indtastes i formlen for  $y_1$ , ligesom cellen med værdien  $x_0 + h$  beregnes ud fra cellen med  $x_0$  og cellen indeholdende h (med fast reference!!). Resten af beregningscellerne fremkommer ved kopiering af første beregningslinje nedad.

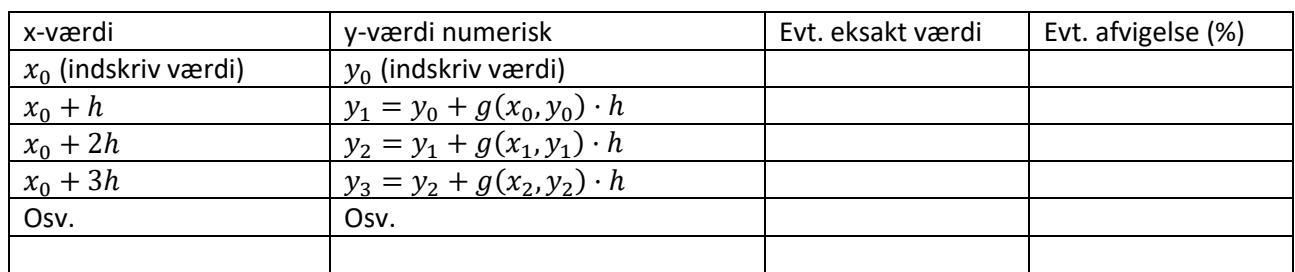

 $h =$  (indskriv værdi i en celle)

#### *Tabel 1: princippet i regnearket til numerisk løsning*

Vi vælger differentialligningen (1) som eksempel til regnearket. Her er funktionen  $g(x, y) = y$ .

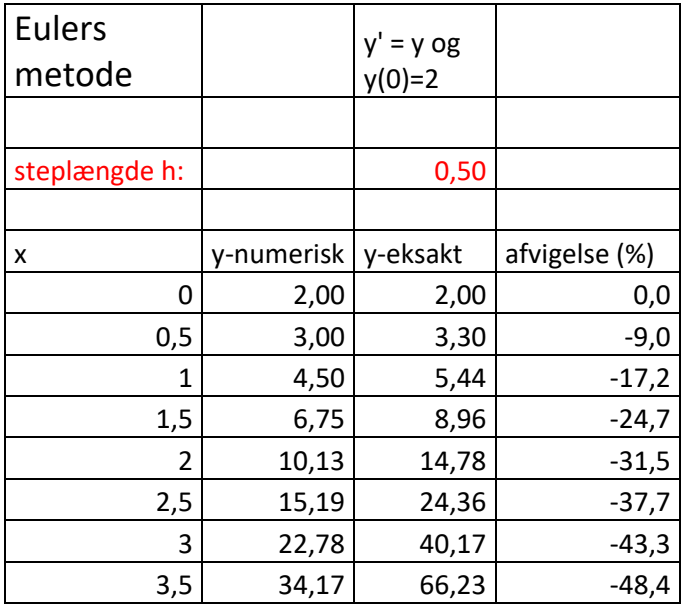

Vi ser voldsomme afvigelser med denne steplængde. Vi prøver derfor at halvere denne.

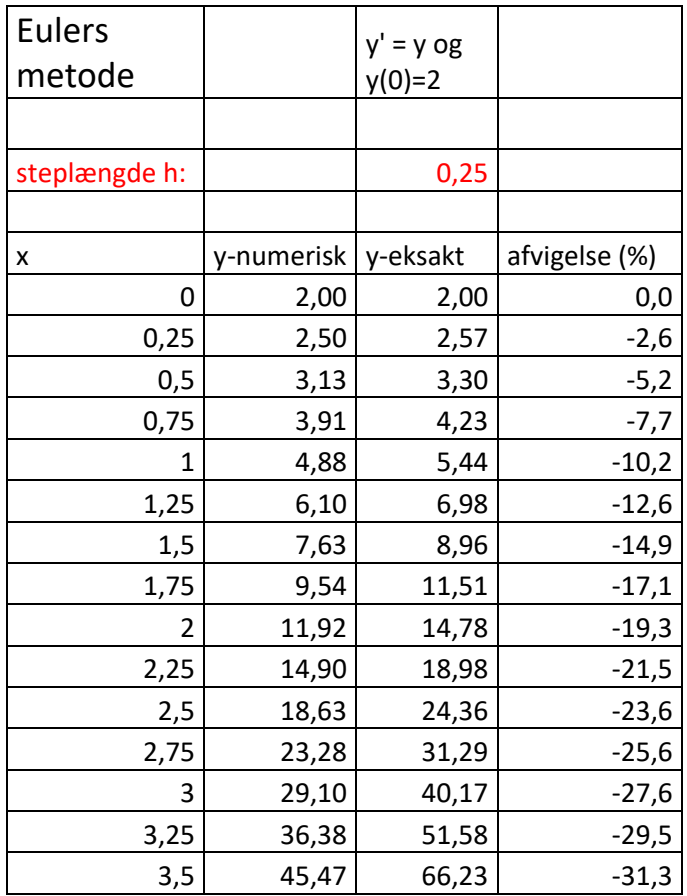

Vi ser ved de mindre x-værdier næsten en halvering af afvigelserne. Fx ved  $x = 1$  reduceres fejlen fra 17% til 10%. Til gengæld er der udført dobbelt så mange beregninger (rækker i regnearket)

## Bedre metoder - en metodes orden

Der findes bedre metoder end Eulers metode ovenfor, fx Eulers forbedrede metode (også kaldet RK2 = Runge-Kutta 2. ordens metode), og de endnu bedre RK4, Runge-Kutta 4. ordens metode.

En metodes orden fortæller, hvad der i grove træk sker, når man halverer steplængden. Fejlen i forhold til den eksakte løsning formindskes med 1/2 opløftet til metodens orden.

Fx vil fejlen ved RK4 metoden falde til  $\left(\frac{1}{2}\right)$  $\left(\frac{1}{2}\right)^4 = \frac{1}{16}$  $\frac{1}{16}$  ved halvering af steplængden. Eulers metode ovenfor er en 1. ordens metode.

# Eulers forbedrede metode

Hvordan skal vi fremskrive y-værdierne så de afviger mindre fra de eksakte værdier? Det ser vi på i dette afsnit.

Vi skal forsøge at forbedre den 'hældning' vi benyttede for at fremskrive y-værdierne. I Eulers metode brugte vi tangenthældningen for den løsningsfunktion, der går igennem punktet  $(x_n, y_n)$  som det fremgår af Eulers formel (3). Vi vil 'forbedre' denne ved at udregne en tilnærmet værdi for tangenthældningen i det næste punkt (fremskrevet med Eulers metode) og så benytte gennemsnittet af hældningen i

udgangspunktet og det næste punkt til at lave fremskrivningen. For at være mere konkret, så vil vi bruge gennemsnitshældningen

$$
a_{middle} = \frac{g(x_n, y_n) + g(x_{n+1}, y_{n+1})}{2}
$$

hvor

$$
x_{n+1} = x_n + h \qquad \qquad \text{og} \qquad \qquad y_{n+1} = y_n + g(x_n, y_n) \cdot h
$$

Herved bliver fremskrivningsformlen

$$
y_{n+1} = y_n + a_{middle} \cdot h \qquad \text{Eulers forbedrede formel} \tag{4}
$$

hvor

$$
a_{middle} = \frac{g(x_n, y_n) + g(x_{n+1}, y_{n+1})}{2}
$$

I eksemplet med regneark ser vi følgende:

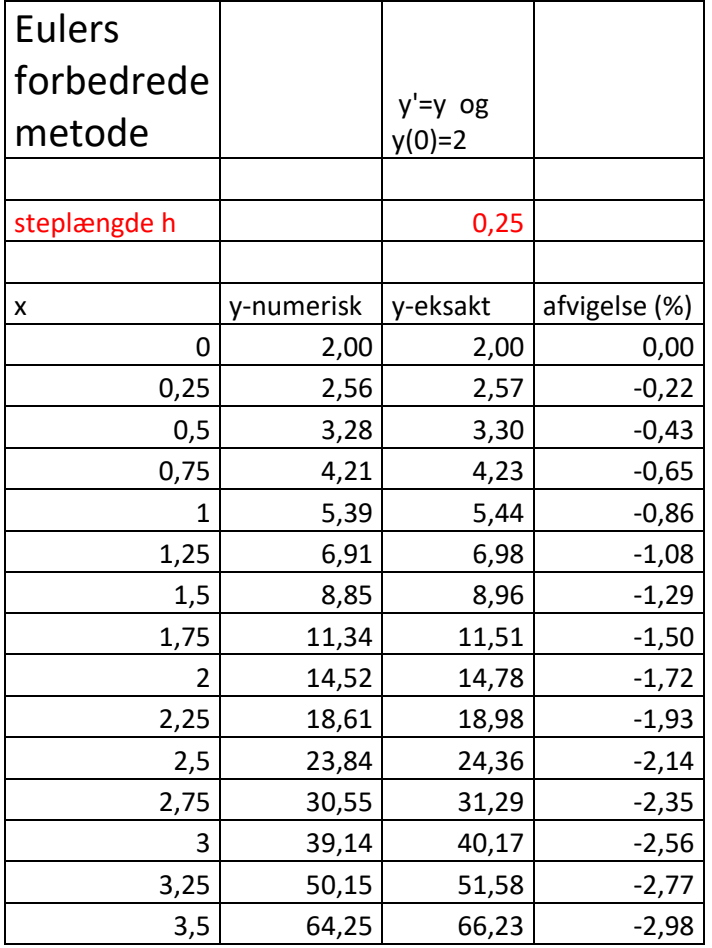

Vi ser en væsentlig bedre overensstemmelse med de eksakte værdier end ved Eulers første metode.

En standardmetode til numerisk løsning af differentialligninger er i mange matematikprogrammer RK4, dvs. Runge-Kutta metoden af 4. orden, evt. med variabel steplængde (afhængig af den estimerede fejl).

Vi gør nedenfor kort rede for denne metode.

## RK4 – Runge-Kutta metoden af 4. orden

I denne metode til fremskrivning af y-værdierne benyttes et vægtet gennemsnit af hele 4 estimater af tangenthældninger. Vi betegner de 4 tangenthældninger med  $k_1, k_2, k_3$  og  $k_4$ .

Her er

$$
k_1 = g(x_n, y_n)
$$
  
\n
$$
k_2 = g(x_n + \frac{1}{2}h, y_n + \frac{1}{2}k_1 \cdot h)
$$
  
\n
$$
k_3 = g(x_n + \frac{1}{2}h, y_n + \frac{1}{2}k_2 \cdot h)
$$
  
\n
$$
k_4 = g(x_n + h, y_n + k_3 \cdot h)
$$

og den vægtede tangenthældning er

$$
k = \frac{k_1 + 2k_2 + 2k_3 + k_4}{6}
$$

Og fremskrivningen sker med denne vægtede hældning:

$$
y_{n+1} = y_n + k \cdot h
$$

I tilfældet med differentialligningen  $y' = y$  bliver

$$
k_1 = y_n
$$
  
\n
$$
k_2 = y_n + \frac{1}{2}y_n \cdot h
$$
  
\n
$$
k_3 = y_n + \frac{1}{2}(y_n + \frac{1}{2}y_n \cdot h) \cdot h
$$
  
\n
$$
k_4 = y_n + (y_n + \frac{1}{2}(y_n + \frac{1}{2}y_n \cdot h) \cdot h)h
$$

og den vægtede tangenthældning bliver

$$
k = \frac{k_1 + 2k_2 + 2k_3 + k_4}{6} = y_n(1 + \frac{1}{2} \cdot h + \frac{1}{6} \cdot h^2 + \frac{1}{24} \cdot h^3)
$$

og derved fremskrivningsformelen

$$
y_{n+1} = y_n + k \cdot h = y_n + y_n (1 + \frac{1}{2} \cdot h + \frac{1}{6} \cdot h^2 + \frac{1}{24} \cdot h^3) \cdot h
$$

eller

$$
y_{n+1} = y_n \cdot (1 + h + \frac{1}{2} \cdot h^2 + \frac{1}{6} \cdot h^3 + \frac{1}{24} \cdot h^4)
$$

Men parentesen er jo en rækkeudvikling af den naturlige eksponentialfunktion fra 0:

$$
e^h = 1 + h + \frac{1}{2} \cdot h^2 + \frac{1}{6} \cdot h^3 + \frac{1}{24} \cdot h^4 + \frac{1}{120} \cdot h^5 + \cdots
$$

Her er  $e^{h}$  den eksakte fremskrivningsfaktor for løsningsfunktionen, idet

$$
f(x_n + h) = 2 \cdot e^{x_n + h} = 2 \cdot e^{x_n} \cdot e^h = f(x_n) \cdot e^h
$$

For små værdier af steplængden  $h$  forventer vi derfor gode fremskrevne numeriske værdier med ovenstående fremskrivningsformel for  $y_{n+1}$ .

Vi prøver igen med et regneark:

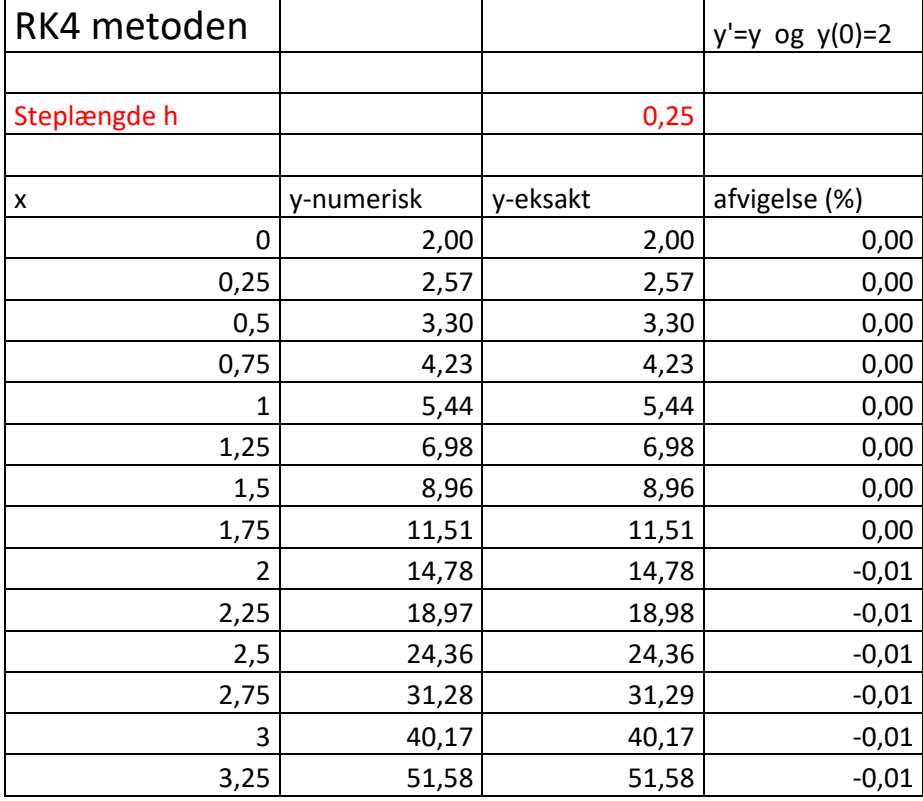

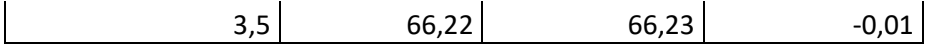

Det fremgår af afvigelserne, at metoden er fx Eulers metode langt overlegen for den samme steplængde – men at den også kræver betydelig flere beregninger.